## **REACTOME\_TRANSLATION**

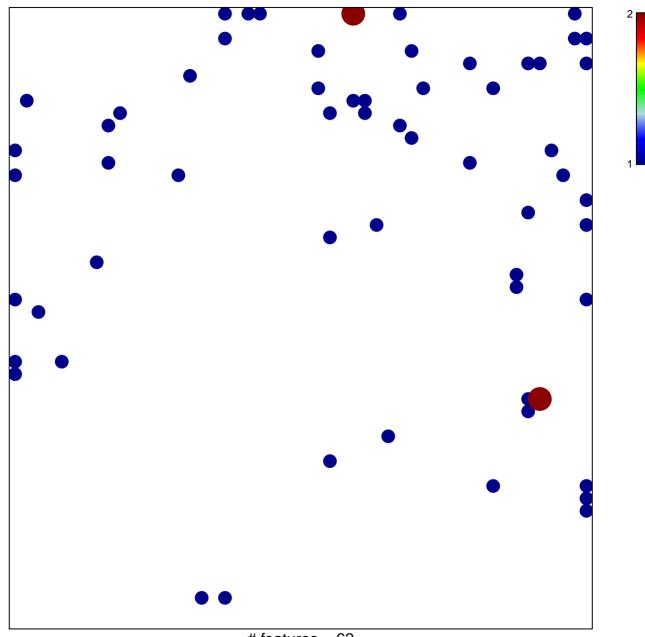

# features = 62 chi–square p = 0.8

## **REACTOME\_TRANSLATION**

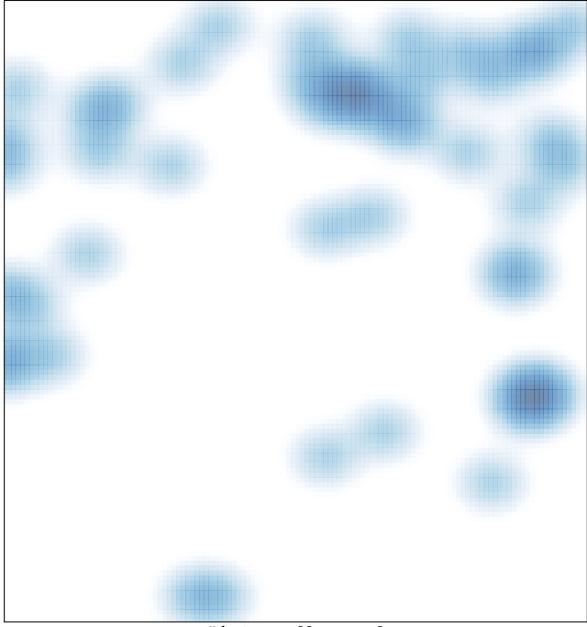

# features = 62, max = 2